Julio de 2023

# Instrucciones de uso de NeuMoDx™ LDT Master Mix, DNA

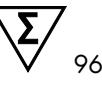

Versión 1

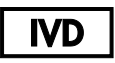

Para uso diagnóstico in vitro con el NeuMoDx 288 y el NeuMoDx 96 Molecular System

R only

Solo para uso prescriptivo

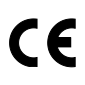

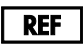

210100

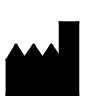

NeuMoDx Molecular, Inc. 1250 Eisenhower Place Ann Arbor, MI 48108 USA

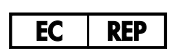

Emergo Europe B.V. Westervoortsedijk 60 6827 AT Arnhem The Netherlands

40600593-ES\_B

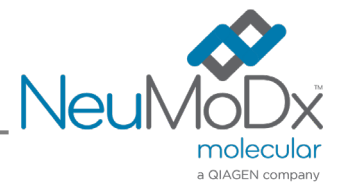

# $\mathbf{F}$

Para obtener instrucciones detalladas, consulte el *Manual del operador del NeuMoDx 288 Molecular System*; ref. 40600108

Para obtener instrucciones detalladas, consulte el *Manual del operador del NeuMoDx 96 Molecular System;* ref. 40600317

# Contenido

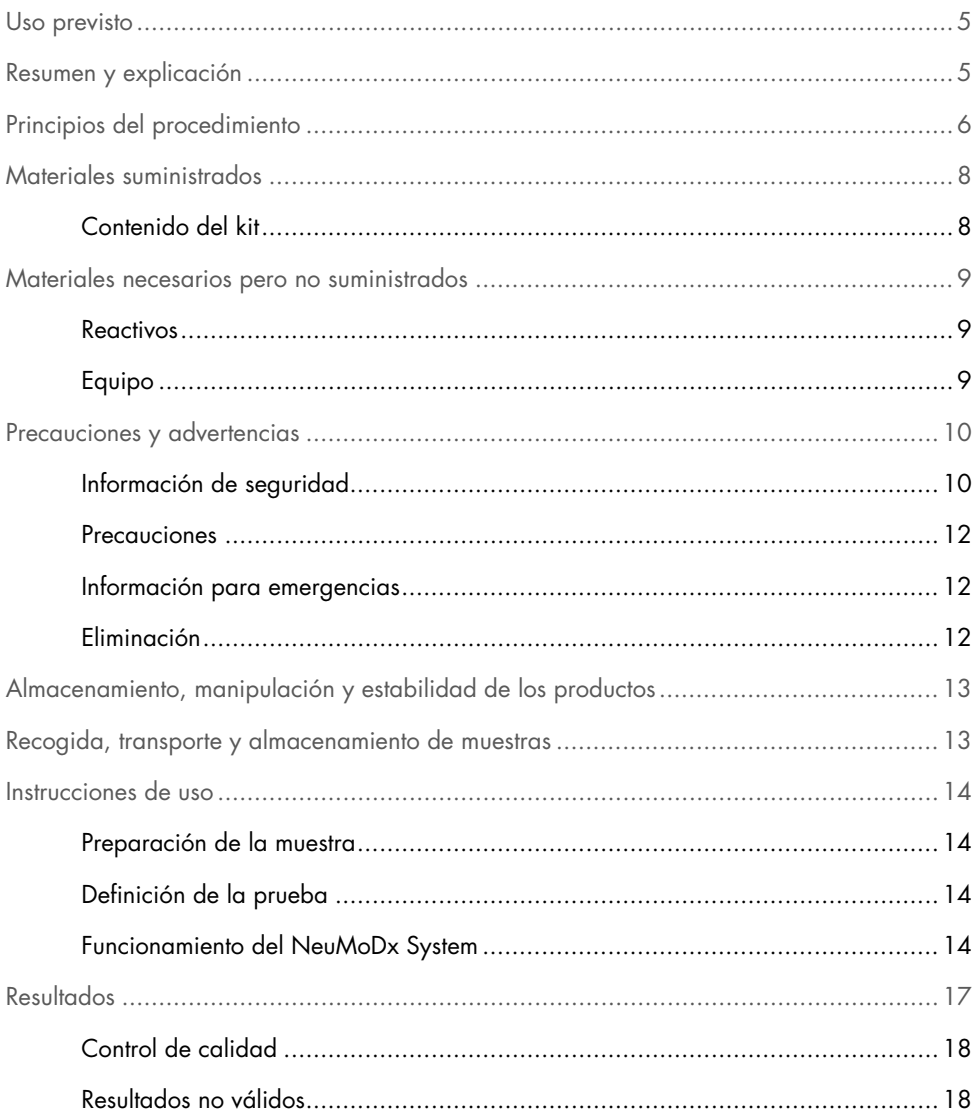

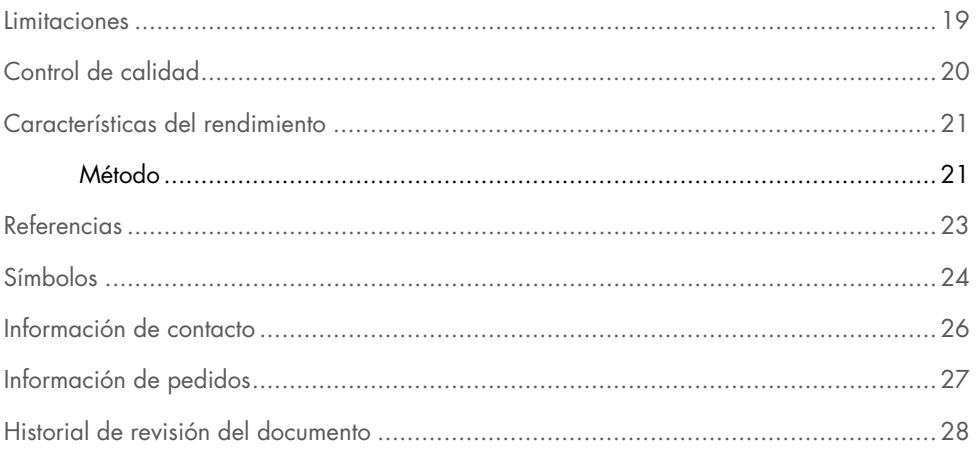

### <span id="page-4-0"></span>Uso previsto

La NeuMoDx LDT Master Mix, DNA es una tira de 16 pocillos que contiene una mezcla maestra patentada de RCP inmediata que permanece estable a temperatura ambiente y, cuando se utiliza en combinación con los cebadores y las sondas específicos del ensayo, permite que un laboratorio desarrolle e implemente rápidamente pruebas desarrolladas en laboratorio (laboratory developed tests, LDT) en el NeuMoDx 288 Molecular System y el NeuMoDx 96 Molecular System (NeuMoDx System(s)). Además de los cebadores y las sondas específicos de la LDT, la NeuMoDx LDT Master Mix, DNA incorpora todos los reactivos necesarios para la RCP inmediata. Cuando el laboratorio del usuario lo haya validado como parte de la LDT, este reactivo puede utilizarse como un componente clave para la rápida automatización de la LDT.

## <span id="page-4-1"></span>Resumen y explicación

Las LDT que incorporan la NeuMoDx LDT Master Mix, DNA e implementadas en el NeuMoDx System ofrecen a los laboratorios clínicos una forma sencilla, eficiente y directa de integrar rápidamente las LDT para los procesos de análisis de muestras hasta la obtención de resultados. El NeuMoDx System incorpora la extracción, purificación, amplificación e interpretación de los resultados. El sistema permite combinar un proceso de aislamiento de ácidos nucleicos universal con el uso de la NeuMoDx LDT Master Mix, DNA y reactivos para RCP inmediata de uso general para ofrecer resultados de elevada precisión para las LDT a partir de muestras clínicas no procesadas. El usuario simplemente proporciona cebadores y sondas específicos del ensayo en una NeuMoDx LDT Primer/Probe Strip [REF. 100400] independiente y define el perfil térmico deseado de la RCP inmediata. Cuando las muestras clínicas y los reactivos específicos del ensayo estén correctamente cargados en el NeuMoDx System, este comenzará a procesar las muestras automáticamente.

### <span id="page-5-0"></span>Principios del procedimiento

Los NeuMoDx Systems utilizan una combinación de calor, enzimas líticas y reactivos de extracción para realizar la lisis celular, la extracción del ADN y la inactivación y eliminación de inhibidores a partir de muestras clínicas no procesadas antes de presentar el ADN extraído para su detección mediante RCP inmediata. Tras la lisis, las partículas paramagnéticas capturan los ácidos nucleicos liberados. Las partículas, con los ácidos nucleicos unidos, se cargan a continuación en el NeuMoDx Cartridge, donde los componentes no unidos o no específicamente unidos se eliminan mediante el NeuMoDx Wash Reagent y el ADN unido se eluye mediante el NeuMoDx Release Reagent. El NeuMoDx System mezcla el ADN liberado con los cebadores y las sondas de la LDT proporcionados por el usuario. A continuación, utiliza una alícuota de esta solución para rehidratar los reactivos secos del ensayo en la NeuMoDx LDT Master Mix, DNA, que contiene todos los reactivos necesarios para realizar una RCP inmediata: ADN polimerasa Taq, dNTP, MgCl<sub>2</sub> y otros excipientes y agentes amortiguadores optimizados. Estos reactivos secos del ensayo también contienen los componentes necesarios para amplificar una sección de la secuencia del control de proceso de muestras (Sample Process Control, SPC1) para permitir la amplificación y la detección simultánea de las secuencias de ADN diana y de control internas. Los reactivos secos del ensayo en la NeuMoDx LDT Master Mix, DNA no contienen cebadores o sondas específicos de la LDT (reactivos específicos del ensayo) distintos a los cebadores y sondas del SPC1. El usuario debe añadir los reactivos específicos del ensayo a la NeuMoDx LDT Primer/Probe Strip. Tras la mezcla con los cebadores y las sondas proporcionados por el usuario y la reconstitución de los reactivos secos para RCP, el NeuMoDx System dispensa la mezcla preparada para RCP inmediata en el NeuMoDx Cartridge. La amplificación y la detección de las secuencias de ADN de control y diana (si están presentes) tienen lugar en la cámara de RCP del cartucho. La cámara y el cartucho están diseñados para contener el amplicón tras la RCP inmediata y para eliminar fundamentalmente el riesgo de contaminación después de la amplificación.

Una vez que el NeuMoDx System carga la cámara de RCP con los reactivos, se realiza la RCP inmediata. Los analitos amplificados se detectan en el acto utilizando productos químicos de sonda de hidrólisis (frecuentemente denominados productos químicos TaqMan®) mediante moléculas de sonda de oligonucleótidos fluorógenos específicas de los amplicones para sus respectivos analitos. Las sondas TaqMan constan de un fluorocromo unido [covalentemente](https://en.wikipedia.org/wiki/Covalent_bond) al extremo 5' de la sonda de [oligonucleótidos](https://en.wikipedia.org/wiki/Oligonucleotide) y un supresor de la señal en el extremo 3'. Mientras la sonda está intacta, el fluorocromo y el supresor de la señal están cerca, lo que provoca que la molécula supresora extinga la fluorescencia que emite el fluorocromo mediante la [transferencia de energía de resonancia de Förster \(Förster Resonance Energy](https://en.wikipedia.org/wiki/F%C3%B6rster_resonance_energy_transfer)  [Transfer, FRET\).](https://en.wikipedia.org/wiki/F%C3%B6rster_resonance_energy_transfer)

Las sondas TaqMan están diseñadas para hibridarse en una región diana amplificada por un conjunto específico de cebadores. A medida que la [polimerasa Taq](https://en.wikipedia.org/wiki/Taq_polymerase) extiende el [cebador](https://en.wikipedia.org/wiki/Primer_(molecular_biology)) y sintetiza la nueva hebra, la actividad [de la exonucleasa 5' a 3'](https://en.wikipedia.org/wiki/Exonuclease) de la polimerasa Taq degrada la sonda que se ha hibridado con la plantilla. La degradación de la sonda libera el fluorocromo y rompe su proximidad con el supresor de la señal, por lo que se vence el efecto supresor debido a la FRET y se permite la fluorescencia del fluorocromo. La señal de fluorescencia resultante detectada en el [termociclador de RCP](https://en.wikipedia.org/wiki/Quantitative_PCR) [cuantitativa](https://en.wikipedia.org/wiki/Thermal_cycler) es directamente proporcional al fluorocromo liberado y se puede correlacionar con la cantidad de ADN diana presente.

Para la detección del control de proceso de muestras, la sonda TaqMan se etiqueta con un colorante fluorescente (535/556 nm) en el extremo 5' y un supresor de la señal oscuro en el extremo 3'. El NeuMoDx System supervisa la señal fluorescente que emiten las sondas TaqMan al final de cada ciclo de amplificación. Una vez finalizada la amplificación, el software del NeuMoDx System presenta las curvas de amplificación de cada muestra para su análisis por parte del usuario final.

# <span id="page-7-0"></span>Materiales suministrados

#### <span id="page-7-1"></span>Contenido del kit

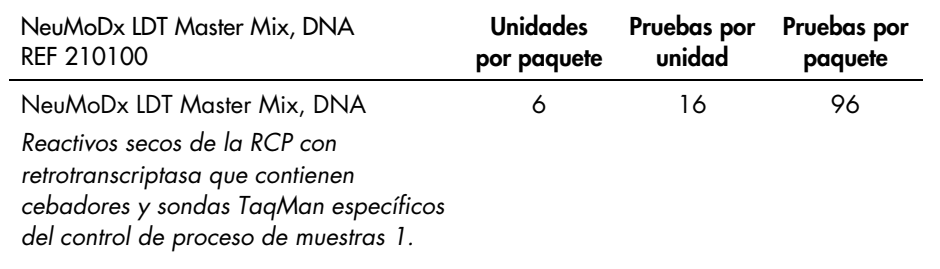

# <span id="page-8-0"></span>Materiales necesarios pero no suministrados

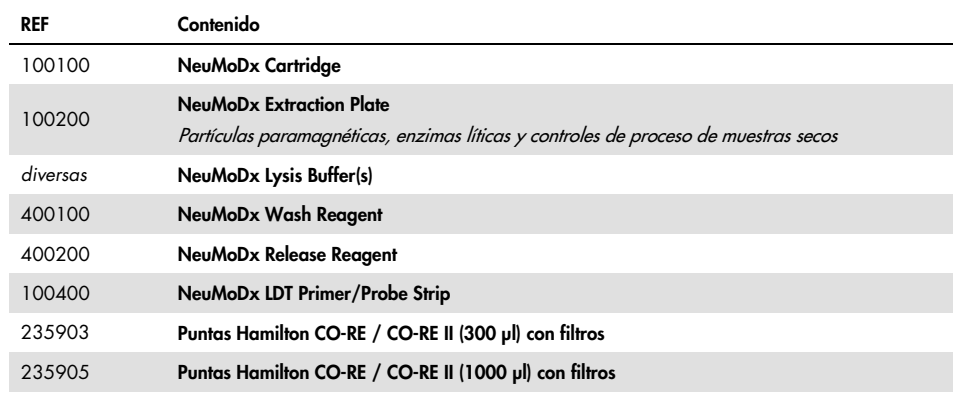

#### <span id="page-8-1"></span>Reactivos

- Tampón Tris-HCl 10 mM con un pH de 8,0, agua sin ribonucleasa ni desoxirribonucleasa o tampón TE bajo en EDTA (0,1 mM)
- Cebadores y sondas de LDT

#### <span id="page-8-2"></span>Equipo[\\*](#page-8-3)

 NeuMoDx 288 Molecular System [REF. 500100] O NeuMoDx 96 Molecular System [REF. 500200]

<span id="page-8-3"></span><sup>\*</sup> Antes de usar los instrumentos, asegúrese de que se hayan revisado y calibrado según las recomendaciones del fabricante.

## <span id="page-9-0"></span>Precauciones y advertencias

#### <span id="page-9-1"></span>Información de seguridad

Al trabajar con productos químicos, usar en todo momento una bata de laboratorio, guantes desechables y gafas de protección adecuados. Para más información, consulte las fichas de datos de seguridad (Safety Data Sheets, SDS) adecuadas. Estas fichas están disponibles en línea en formato PDF práctico y compacto en www.qiagen.com/neumodx-ifu, donde puede buscar, consultar e imprimir la SDS de cada kit NeuMoDx y sus componentes.

- Para uso diagnóstico *in vitro* con NeuMoDx Systems exclusivamente.
- No utilice los reactivos después de la fecha de caducidad indicada.
- No utilizar si el embalaje está dañado o si la bolsa de aluminio se encuentra abierta o rota en el momento de su recepción.
- No reutilice los consumibles o los reactivos NeuMoDx.
- El volumen mínimo de la muestra depende del volumen de aspiración y del tamaño del tubo. Para obtener información adicional, consulte los Manuales del operador del NeuMoDx System y LDT. Un volumen por debajo del valor mínimo especificado podría dar lugar al error "Quantity Not Sufficient" (Cantidad insuficiente).
- Evite la contaminación de todos los reactivos y consumibles con microbios y desoxirribonucleasa (DNasa). Se recomienda utilizar pipetas de transferencia estériles que no contengan ribonucleasa ni desoxirribonucleasa y desechables. Utilice una pipeta nueva para cada muestra.
- Se recomienda utilizar puntas de pipeta estériles que no contengan ribonucleasa ni desoxirribonucleasa, con filtros y desechables para dispensar los reactivos de la LDT. Utilice una punta nueva para cada conjunto de cebadores y sondas.
- Para evitar la contaminación, no manipule o separe un NeuMoDx Cartridge después de la amplificación. No recuperar los NeuMoDx Cartridges del contenedor para desechos con riesgo biológico (NeuMoDx 288 Molecular System) ni del recipiente para desechos con riesgo biológico (NeuMoDx 96 Molecular System) bajo ninguna circunstancia. El NeuMoDx Cartridge está diseñado para evitar la contaminación.
- En caso de que el laboratorio también realice pruebas de la RCP con el tubo abierto, debe prestarse atención para garantizar que la NeuMoDx LDT Master Mix, DNA, los consumibles y reactivos adicionales necesarios para las pruebas, el equipo de protección individual como los guantes y las batas de laboratorio y el NeuMoDx System no estén contaminados.
- Se deben llevar guantes limpios de nitrilo sin talco al manipular los reactivos y consumibles NeuMoDx. Se debe prestar atención para no tocar la superficie superior del NeuMoDx Cartridge, la superficie del sello metálico de la NeuMoDx LDT Master Mix, DNA o de la NeuMoDx Extraction Plate, o la superficie superior del NeuMoDx Lysis Buffer; para manipular los productos, solo se deben tocar superficies laterales.
- Se proporcionan las fichas de datos de seguridad (Safety Data Sheets, SDS) de cada reactivo (según proceda) en [www.qiagen.com/neumodx-ifu.](http://www.neumodx.com/client-resources)
- Lleve siempre guantes limpios de nitrilo sin talco al manipular las muestras o los reactivos o consumibles NeuMoDx.
- Lavarse bien las manos después de realizar la prueba.
- No pipetear con la boca. No fume, beba o coma en zonas en las que se estén utilizando las muestras o los reactivos del kit.
- Manipular siempre las muestras como material infeccioso y de acuerdo con los procedimientos seguros de laboratorio, como los descritos en *Biosafety in Microbiological and Biomedical Laboratories (Seguridad biológica en laboratorios microbiológicos y biomédicos)*<sup>1</sup> y en el documento M29-A4 del CLSI.2
- Eliminar los reactivos no utilizados y los desechos de acuerdo con la normativa nacional, provincial, regional y local.

#### <span id="page-11-0"></span>**Precauciones**

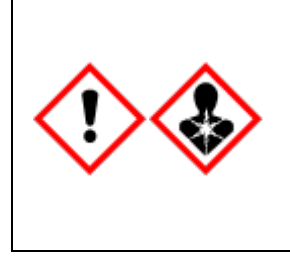

Contiene: ácido cítrico. ¡Peligro! Causa irritación grave de los ojos. Puede afectar a la fertilidad o al bebé no nacido. Obtener instrucciones especiales antes del uso. No manipular hasta haber leído y comprendido todas las precauciones de seguridad. Llevar guantes de protección, prendas de protección, gafas y máscara de protección. SI se produce exposición o surgen preocupaciones: consultar a un médico. Almacenar bajo llave. Eliminar el contenido o el recipiente en un centro de eliminación de residuos certificado.

#### <span id="page-11-1"></span>Información para emergencias

CHEMTREC Fuera de EE. UU. y Canadá +1 703-527-3887

#### <span id="page-11-2"></span>Eliminación

Elimine los residuos peligrosos de conformidad con las normativas locales y nacionales. Esto también se aplica a los productos no utilizados.

Siga las recomendaciones indicadas en la ficha de datos de seguridad.

# <span id="page-12-0"></span>Almacenamiento, manipulación y estabilidad de los productos

- La NeuMoDx LDT Master Mix, DNA permanece estable en el embalaje primario a una temperatura de entre 15 °C y 28 °C hasta la fecha de caducidad indicada en la etiqueta externa del producto.
- No utilizar reactivos que estén caducados.
- No utilizar si el producto o el embalaje no están visualmente intactos.
- Una vez cargada, la NeuMoDx LDT Master Mix, DNA puede permanecer en el NeuMoDx System durante 62 días. La vida útil restante de la Master Mix cargada la controla el software, que informa al usuario en tiempo real. La retirada de una mezcla maestra que se ha utilizado más tiempo del permitido la solicitará el sistema.
- La estabilidad durante el uso de los cebadores y las sondas de la LDT dispensados en la NeuMoDx LDT Primer/Probe Strip requiere la validación por parte del laboratorio del usuario.

# <span id="page-12-1"></span>Recogida, transporte y almacenamiento de muestras

*Manipule todas las muestras como si fueran capaces de transmitir agentes infecciosos.* La validación de las condiciones de envío de la muestra y la estabilidad de la muestra óptimas debe llevarlas a cabo el laboratorio del usuario para la matriz de la muestra utilizada y para cada tipo de prueba realizada.

### <span id="page-13-0"></span>Instrucciones de uso

#### <span id="page-13-1"></span>Preparación de la muestra

- 1. Aplique una etiqueta de código de barras de una muestra al tubo de muestra deseado. Si es apropiado para el ensayo y compatible con la NeuMoDx System, las pruebas se pueden realizar con una alícuota en un tubo secundario o directamente desde el tubo de muestras principales. Para obtener información adicional, consulte los *Manuales del operador del NeuMoDx y el suplemento de LDT*.
- 2. Tras asegurarse de que se hayan retirado todos los tapones de los tubos de la muestra, cargue los tubos de la muestra con código de barras en el soporte de tubos de muestras adecuado del NeuMoDx System.

#### <span id="page-13-2"></span>Definición de la prueba

- 1. Abra el Test Editor Wizard (Asistente del editor de pruebas) en el software del NeuMoDx System, en Test Tab (Pestaña de pruebas) en Tools Menu (Menú de herramientas).
- 2. Siga las instrucciones que aparecen en la pantalla táctil para introducir toda la información específica del ensayo.

#### <span id="page-13-3"></span>Funcionamiento del NeuMoDx System

- 1. Rellene los soportes del sistema con los siguientes consumibles según sea necesario y utilice la pantalla táctil para cargar los soportes en el NeuMoDx System:
	- 1a. Puntas CO-RE / CO-RE II (1000 µl)
	- 1b. Puntas CO-RE / CO-RE II (300 µl)
	- 1c. NeuMoDx Cartridge
	- 1d. NeuMoDx Extraction Plate
	- 1e. NeuMoDx LDT Master Mix, DNA
- 1f. NeuMoDx Lysis Buffer correspondiente NOTA: *Retire el sello metálico de los recipientes antes de cargarlos*
- 2. Si es necesario, reemplace los reactivos Wash y Release y vacíe el frasco de residuos de cebado.
- 3. Vacíe los desechos con riesgo biológico según sea necesario y cámbiese los guantes antes seguir con el siguiente paso.
- 4. Prepare la mezcla de cebador y sonda de LDT:
	- 4a. Diluya los cebadores y las sondas en agua, Tris 10 mM con un pH de 8,0 o TE 1X bajo en EDTA (0,1 mM de EDTA). La concentración final de la mezcla de cebador y sonda debe ser de 1X tras mezclar con 18 µl de eluido en la NeuMoDx LDT Primer/Probe Strip**.**

Ejemplo*:* Añada 4 µl de la mezcla de cebador y sonda 6X a un pocillo. Una vez añadido el eluido al pocillo y mezclado con la mezcla de cebador y sonda de LDT, habrá 24 µl de mezcla de cebador y sonda 1X.

- 4b. NeuMoDx recomienda añadir entre 3 µl y 10 µl de la mezcla de cebador y sonda preparada por pocillo de la NeuMoDx LDT Primer/Probe Strip.
- 5. Utilice la punta de una pipeta limpia para perforar el sello metálico en la NeuMoDx LDT Primer/Probe Strip de tantos pocillos como sean necesarios para el número de muestras que se van a realizar.
- 6. Dispense con cuidado la mezcla de cebador y sonda de LDT en el fondo de los pocillos que se van a utilizar en la NeuMoDx LDT Primer/Probe Strip. No es necesario llenar todos los pocillos, pero la carga debe empezar desde el pocillo situado en la parte inferior izquierda (consulte la [siguiente figura\)](#page-15-0). Coloque la NeuMoDx LDT Primer/Probe Strip en el soporte de tiras reactivas. De forma alternativa, encaje la tira en su posición en el soporte y, a continuación, cargue con la mezcla de cebador y sonda de LDT.

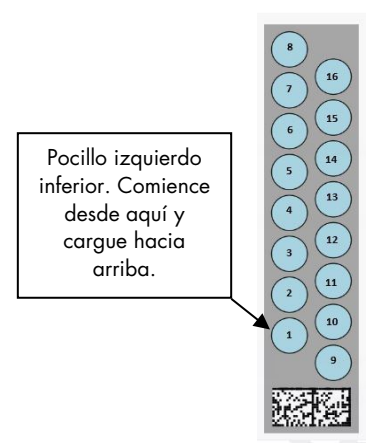

Figura 1. Orden de llenado de los pocillos para la mezcla de cebador y sonda de LDT

- <span id="page-15-0"></span>7. Toque la flecha situada debajo del soporte de tiras reactivas deseado en la pantalla táctil para cargar la NeuMoDx LDT Primer/Probe Strip en el sistema. Los pocillos se mostrarán de color amarillo. Toque los pocillos para definir el tipo de ensayo y marcar las ubicaciones en la NeuMoDx LDT Primer/Probe Strip que contienen la mezcla de cebador y sonda de LDT.
- 8. Introduzca los tubos de la muestra en el soporte de tubos de muestras adecuado y asegúrese de que se hayan retirado los tapones de todos los tubos de la muestra.
- 9. Coloque el soporte de tubos de muestras en el estante del cargador automático y utilice la pantalla táctil para cargar el soporte en el NeuMoDx System. De este modo, se iniciará el procesamiento de las pruebas.

## <span id="page-16-0"></span>Resultados

Los resultados disponibles se pueden ver o imprimir desde la pestaña Results (Resultados), en la ventana Results (Resultados) en la pantalla táctil del NeuMoDx System.

El software del NeuMoDx System genera automáticamente los resultados de las pruebas.

Para los ensayos cuantitativos, la concentración deseada ( $log_{10}$  UI/ml) se notificará una vez que el laboratorio haya implementado una calibración válida y haya establecido un intervalo dinámico en el NeuMoDx System para la LDT.

Para los ensayos cualitativos, puede notificarse el resultado de una prueba como Negative (Negativo), Positive (Positivo), Indeterminate (Indeterminado) o Unresolved (No resuelto) en función del estado de la amplificación del analito y el control de proceso de muestras. El estado de la amplificación se determina en función de los parámetros del valor de corte para el análisis de la curva de la RCP inmediata definido en el archivo de definición de ensayo (Assay Definition File, ADF) de la LDT. En la [Tabla](#page-16-1) 1 se notifican los resultados en función del algoritmo de decisión.

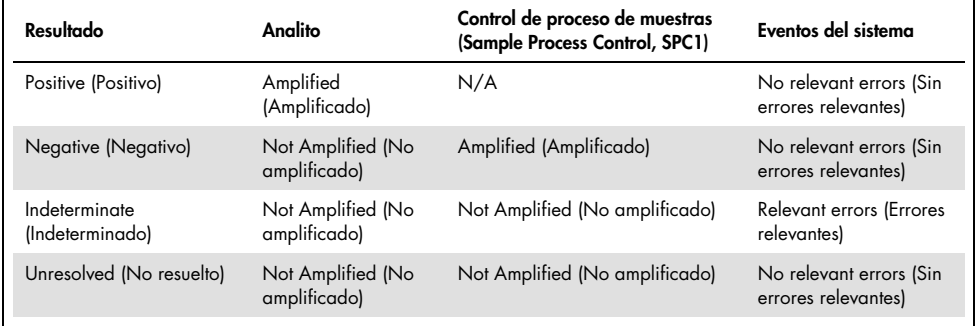

<span id="page-16-1"></span>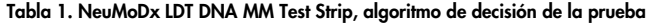

#### <span id="page-17-0"></span>Control de calidad

Las normas relativas a Clinical Laboratory Improvement Amendments (CLIA) (modificaciones para la mejora de los laboratorios clínicos) especifican que el laboratorio es responsable de implementar los procedimientos de control que supervisan la exactitud y la precisión del proceso analítico completo, y debe establecer el número, el tipo y la frecuencia de los materiales de control de las pruebas mediante especificaciones de rendimiento verificadas para un sistema de pruebas no modificado, aprobado por la FDA o aprobado (título 42 del CFR, sección 493.1256).

- 1. El laboratorio debe validar los materiales de control externo para cada ensayo que se realizó. Esto incluye la composición de los controles, el momento y la frecuencia del procesamiento y los criterios de decisión sobre si se invalida un conjunto de resultados debido a la (in)validez de los controles. NeuMoDx Molecular, Inc. no proporciona los controles externos.
- 2. Los cebadores y la sonda para detectar el control de proceso de muestras 1 (SPC1) se incluyen en la NeuMoDx LDT Master Mix, DNA. La supervisión de la detección del SPC1 permite al NeuMoDx System supervisar la eficacia de la extracción del ADN y de los procesos de amplificación por RCP, y calificar los resultados correctamente.

#### <span id="page-17-1"></span>Resultados no válidos

Si una prueba realizada en el NeuMoDx System no se procesa de forma satisfactoria, se notificará como Indeterminate (IND) (Indeterminado [IND]) o Unresolved (UNR) (No resuelto [UNR]) en función del tipo de error que se haya producido.

Se notificará un IND result (Resultado IND) si se detecta un error del instrumento o del sistema durante el procesamiento de la muestra. En el caso de que se notifique un Indeterminate (IND) result (Resultado indeterminado [IND]), se recomienda repetir la prueba para obtener un resultado válido.

Se notificará un UNR result (Resultado UNR) si no se detecta ningún analito ni existe amplificación del control de procesamiento de la muestra, lo que indica un posible fallo de los reactivos o la presencia de inhibidores. En el caso de que se notifique un UNR result (Resultado UNR), se recomienda repetir la prueba para obtener un resultado válido.

### <span id="page-18-0"></span>Limitaciones

- 1. La NeuMoDx LDT Master Mix, DNA solo puede utilizarse en el NeuMoDx System y no es compatible con ningún otro sistema de diagnóstico molecular automatizado. Sin embargo, estas tiras reactivas pueden utilizarse en un proceso manual en cualquier plataforma de RCP inmediata.
- 2. El rendimiento de la NeuMoDx LDT Master Mix, DNA *solo* se ha validado mediante ensayos de modelo NeuMoDx para detectar ADN bacteriano en orina y ADN vírico en plasma. Se desconocen las características de rendimiento de las LDT que utilizan este reactivo y el laboratorio del usuario debe validarlas antes de que se puedan realizar afirmaciones del diagnóstico.
- 3. Dado que la detección de la mayoría de los patógenos depende del número de microorganismos presentes en la muestra, los resultados fiables dependen de una recogida, una manipulación y un almacenamiento correctos de las muestras.
- 4. Los resultados erróneos de las pruebas se podrían deber a una recogida, una manipulación o a un almacenamiento incorrectos de la muestra, o bien a un error técnico o a una mezcla de muestras. Además, los resultados negativos falsos se podrían deber a que el número de microrganismos en la muestra es inferior a la sensibilidad analítica de la prueba.
- 5. El control de proceso de muestras (SPC1) puede utilizarse como un indicador de fallo e inhibición del sistema y debe supervisarse para cada prueba. De lo contrario, pueden producirse resultados erróneos.
- 6. El laboratorio debe validar la capacidad de utilizar el SPC1 como un control de la inhibición para cada LDT antes de utilizarse como una herramienta de control o de seguimiento.
- 7. Si el SPC1 no se amplifica y el resultado del analito es Negative (Negativo), se notificará un resultado de Indeterminate (Indeterminado) o Unresolved (No resuelto) y debe repetirse la prueba.
- 8. El usuario final debe definir y validar los criterios del valor de corte adecuado para cada ensayo desarrollado para obtener resultados válidos.
- 9. El uso está limitado al personal cualificado para el uso del NeuMoDx System.
- 10.Para evitar la contaminación de las muestras, se recomienda seguir las prácticas recomendadas de laboratorio, entre las que se incluye cambiar de guantes entre la manipulación de las muestras de pacientes.

# <span id="page-19-0"></span>Control de calidad

Las normas relativas a Clinical Laboratory Improvement Amendments (CLIA) (modificaciones para la mejora de los laboratorios clínicos) especifican que el laboratorio es responsable de implementar los procedimientos de control que supervisan la exactitud y la precisión del proceso analítico completo, y debe establecer el número, el tipo y la frecuencia de los materiales de control de las pruebas mediante especificaciones de rendimiento verificadas para un sistema de pruebas no modificado, aprobado por la FDA o aprobado (título 42 del CFR, sección 493.1256).

1. El laboratorio debe validar los materiales de control externo para cada ensayo que se realizó. Esto incluye la composición de los controles, el momento y la frecuencia del procesamiento y los criterios de decisión sobre si se invalida un conjunto de resultados debido a la (in)validez de los controles. NeuMoDx Molecular, Inc. no proporciona los controles externos.

2. Los cebadores y la sonda para detectar el control de proceso de muestras 1 (SPC1) se incluyen en la NeuMoDx LDT Master Mix, DNA. La supervisión de la detección del SPC1 permite al NeuMoDx System supervisar la eficacia de la extracción del ADN y de los procesos de amplificación por RCP, y calificar los resultados correctamente.

### <span id="page-20-0"></span>Características del rendimiento

#### <span id="page-20-1"></span>Método

NeuMoDx Molecular, Inc. ha determinado las características de rendimiento de la NeuMoDx LDT Master Mix, DNA mediante un ensayo de ADN modelo para poner de manifiesto el aislamiento del ADN y los productos químicos de detección del LDT NeuMoDx a partir de muestras de plasma y orina. Los estudios internos se han realizado en el NeuMoDx 288 Molecular System para determinar la sensibilidad analítica del ensayo cuando se utiliza en combinación con la NeuMoDx LDT Master Mix, DNA, así como la eficacia del proceso de extracción al extraer diluciones en serie del analito vírico en ambas matrices para caracterizar la linealidad. A continuación, se han realizado pruebas adicionales para poner de manifiesto el rendimiento equivalente mediante el mismo ensayo de ADN modelo para evaluar el aislamiento del ADN y los productos químicos de detección del LDT NeuMoDx a partir de muestras de plasma y orina en el NeuMoDx 96 Molecular System.

La parte configurable del archivo de definición de ensayo (Assay Definition File, ADF) determina todas las funciones específicas del ensayo para el mismo, incluido el volumen de la muestra, el perfil de la RCP inmediata, los criterios del valor de corte, los algoritmos de procesamiento de resultados y otras funciones tal como se describen a continuación en la [Tabla](#page-21-0) 2.

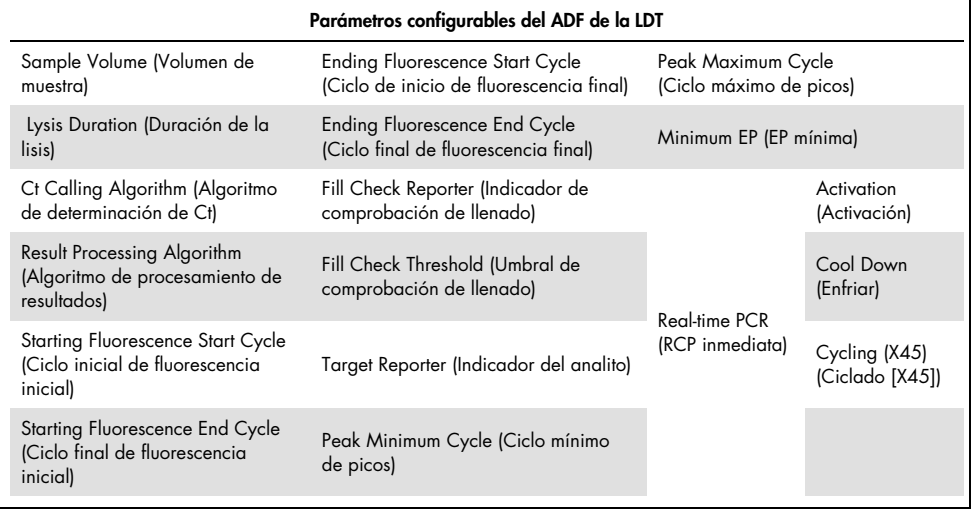

#### <span id="page-21-0"></span>Tabla 2. Parámetros configurables del archivo definición de ensayo de LDT NeuMoDx

'n

# <span id="page-22-0"></span>Referencias

- 1. Centers for Disease Control and Prevention. Biosafety in Microbiological and Biomedical Laboratories, 5<sup>th</sup> edition. HHS Publication No. (CDC) 21-1112, Revised December 2009
- 2. Clinical and Laboratory Standards Institute (CLSI). Protection of Laboratory Workers from Occupationally Acquired Infections; Approved Guideline – Fourth Edition. CLSI document M29-A4; May 2014

# <span id="page-23-0"></span>Símbolos

Los siguientes símbolos pueden aparecer en las instrucciones de uso o en el embalaje y el etiquetado:

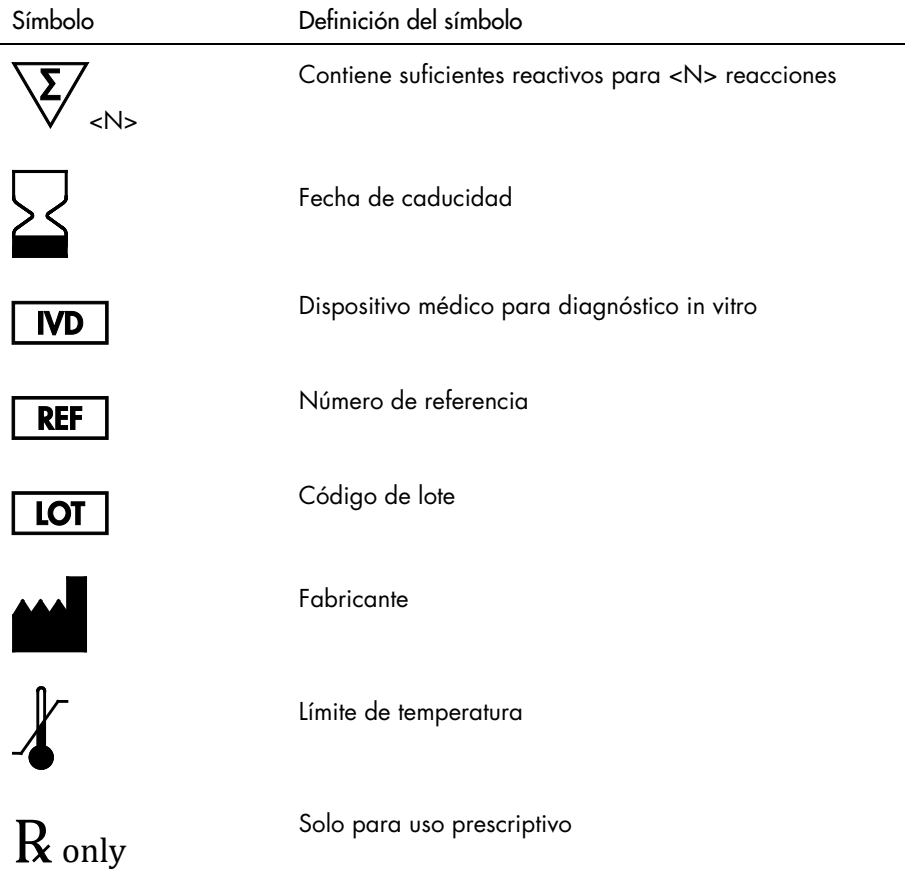

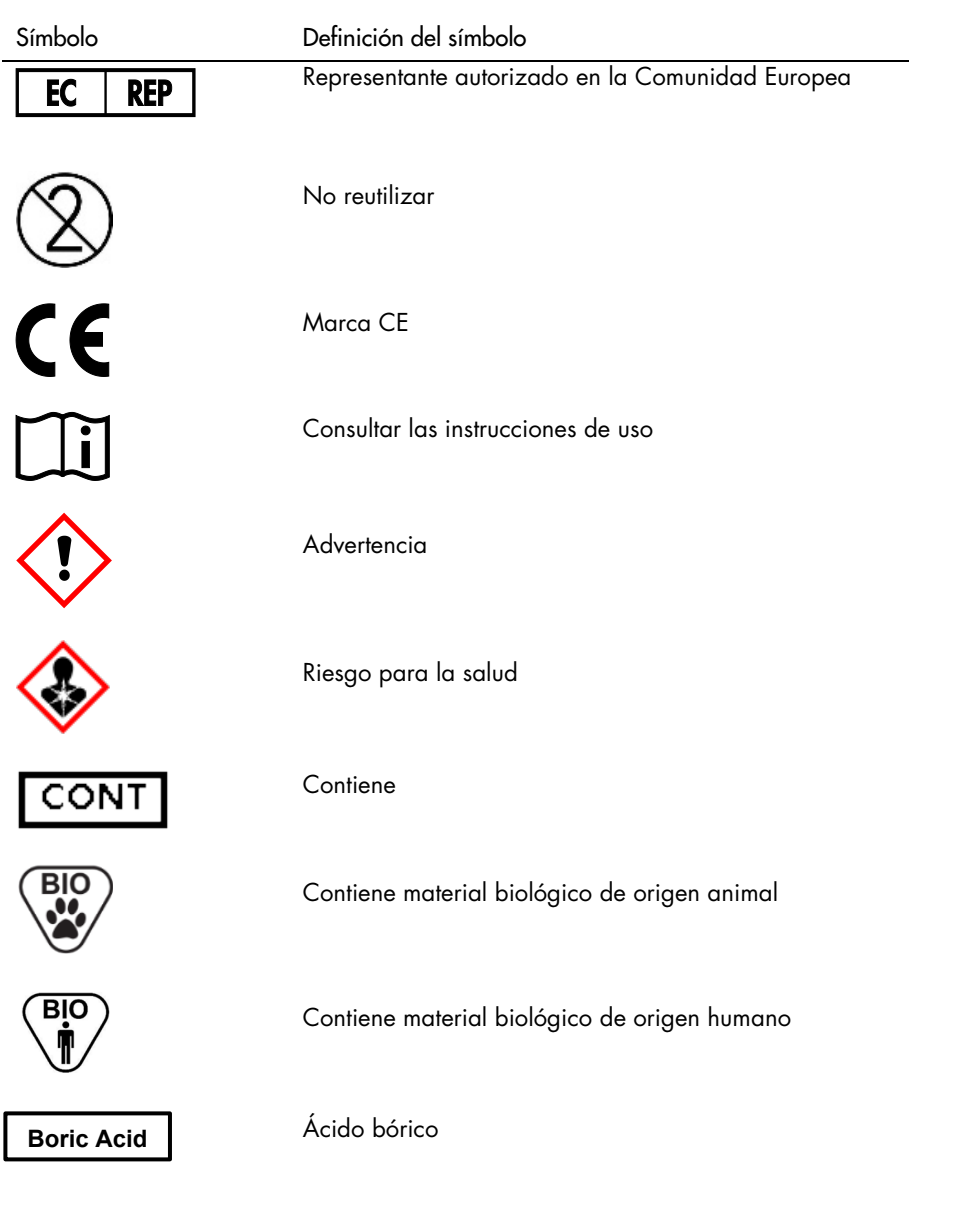

# <span id="page-25-0"></span>Información de contacto

Para recibir asistencia técnica y obtener más información, póngase en contacto con nuestro centro de asistencia técnica en [support@qiagen.com](mailto:support@qiagen.com).

Servicio técnico/Informes de vigilancia: [support@qiagen.com](mailto:support@qiagen.com)

Cualquier incidente grave que se haya producido en relación con el dispositivo debe informarse al fabricante y a la autoridad competente del estado miembro en el que residen el usuario y/o el paciente.

### <span id="page-26-0"></span>Información de pedidos

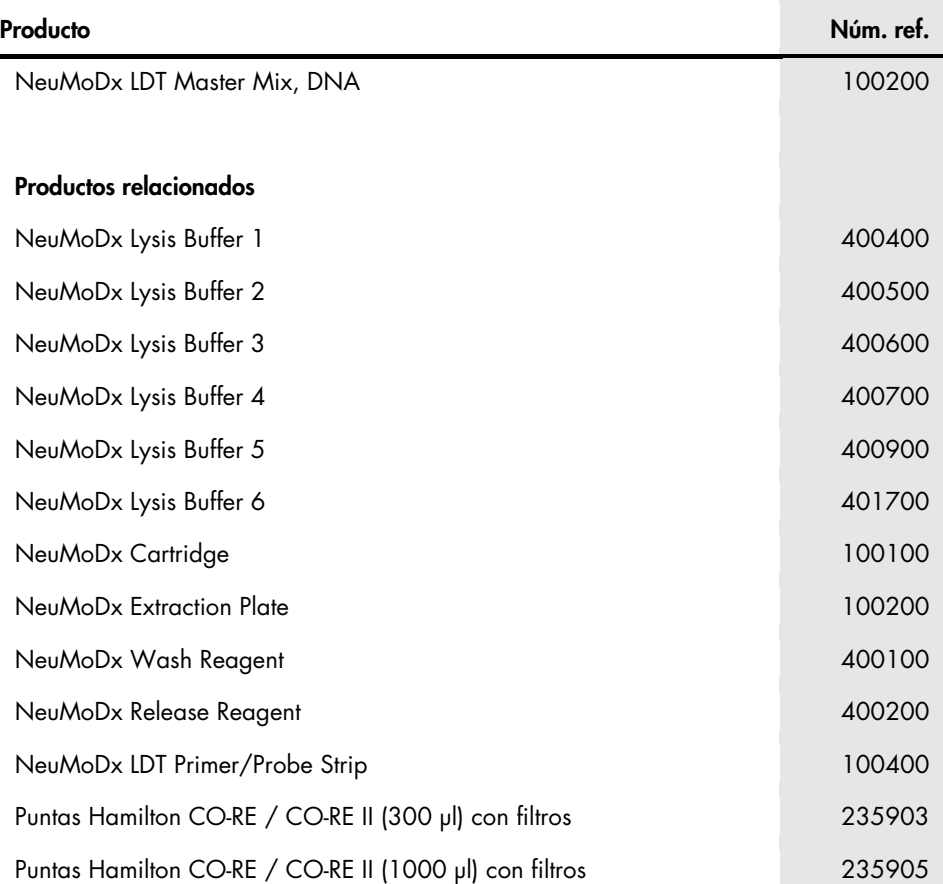

Para obtener información actualizada de licencias y descargos de responsabilidad específicos del producto, consulte la guía o el manual de operador correspondientes del kit de NeuMoDx. Las guías del kit de NeuMoDx están disponibles en [www.neumodx.com](https://www.neumodx.com/) o se pueden solicitar en [support@qiagen.com](mailto:support@qiagen.com) o bien con su distribuidor local.

# <span id="page-27-0"></span>Historial de revisión del documento

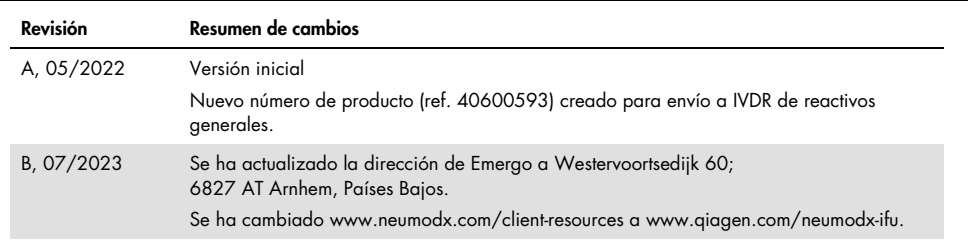

Acuerdo de licencia limitada para NeuMoDx LDT Master Mix, DNA

El uso de este producto implica el acuerdo de los compradores o los usuarios del producto con respecto a los términos indicados a continuación:

I. Li producto se podrá utilizar únicamente de contormidad con los protocolos suministrados con el producto y esta guía, y para su uso exclusivo con los componentes<br>contenidos en el panel. NeuMoDx no otorga licencia en vir panel con los componentes no incluidos en este panel, excepto como se describe en los protocolos suministrados con el producto, esta guía y los protocolos adicionales disponibles en [www.neumodx.com](https://www.neumodx.com/). Algunos de estos protocolos adicionales los han proporcionado usuarios de NeuMoDx para usuarios de NeuMoDx. NeuMoDx no ha probado ni optimizado exhaustivamente estos protocolos. NeuMoDx tampoco garantiza ni asegura que no infringe los derechos de terceros.

2. Aparte de las licencias expresamente indicadas, NeuMoDx no garantiza que este panel o su uso no infrinjan los derechos de terceros.

3. Este panel y sus componentes cuentan con licencia de uso único y no se pueden volver a utilizar, restaurar ni revender.

4. NeuMoDx niega específicamente cualquier otra licencia, expresa o implícita, aparte de las que están expresamente indicadas.

5. El comprador y el usuario del panel aceptan que no emprenderán acciones, ni permitirán que nadie más lo haga, que puedan generar o facilitar actos prohibidos como los que se han indicado anteriormente. NeuMoDx puede hacer cumplir las prohibiciones de este Acuerdo de licencia limitada ante cualquier tribunal, y recuperará todos los gastos judiciales y de investigación, incluyendo los honorarios de abogados, derivados de las acciones relacionadas para hacer cumplir este Acuerdo de licencia limitada o cualquiera de sus derechos de propiedad intelectual relacionados con este panel o sus componentes.

Para conocer los términos de licencia actualizados, visite [www.neumodx.com](https://www.neumodx.com/).

07/2023 40600593-ES\_B © 2023 NeuMoDx, todos los derechos reservados. Marcas comerciales: QIAGEN®, Sample to Insight®, NeuMoDx™ (QIAGEN Group); TaqMan® (Roche Molecular Systems, Inc.)

Pedidos [www.qiagen.com/shop](https://www.qiagen.com/shop) | Servicio técnico [qiagen.com/support](https://qiagen.com/support) | Sitio web [www.neumodx.com](https://www.neumodx.com/)